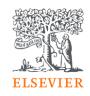

# **Elsevier Open Access Platform**

Pre-paid deposit agreements

Overview guide

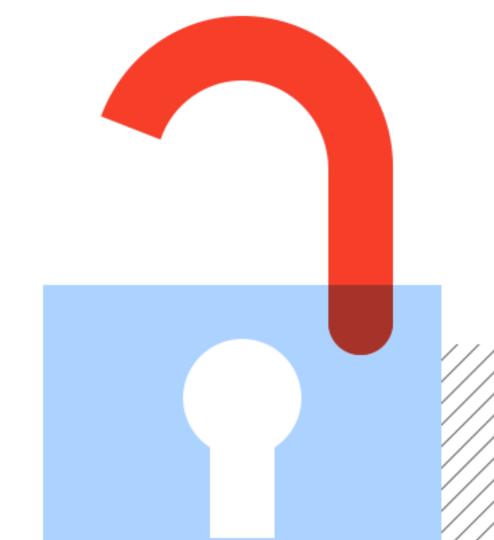

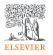

## Welcome

Welcome to Elsevier's Open Access Platform (EOAP). This guide is intended as a quick walkthrough of our platform.

You can find an FAQ page on our website at <a href="mailto:service.elsevier.com/app/home/supporthub/eoap/">service.elsevier.com/app/home/supporthub/eoap/</a>

#### In this guide

| Requests                  | 6-20  |
|---------------------------|-------|
| Managing pending requests |       |
| Approved requests tab     |       |
| Rejected requests tab     |       |
| All requests tab          |       |
| Reporting                 |       |
| Agreement dashboard       | 21-25 |
| Overall view              |       |
| Institution view          |       |

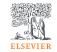

## Notification of a new APC request

When the author completes their journey, an email is sent to the librarian responsible for approving requests for the institute the author has said they are affiliated to.

The email provides information on the request

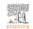

Open Access Platform

#### Article Publishing Charge pending approval

Dear Sir/Madam.

You have a new Article Publishing Charge to approve for Society Author.

#### Article details

Article title

Test Article 12-04-22

Author name

Dr S Banner-Foster

Article reference number (PII)

TEST1649759808563

Journal title

Neurobiology of Disease Article Publishing Charge

Manage this request >

Librarians click on button to manage the request on the Elsevier Open Access Platform

#### Need help?

If you require assistance, please contact the Researcher Support Team using the Elsevier Open Access Platform Support Center.

Kind regards,

Researcher Support

\*\*\* This is an automatically generated email, please do not reply \*\*\*

This email is for use by the intended recipient and contains information that may be confidential. If you are not the intended recipient, please notify your Elsevier contact and delete this email from your inbox. Any unauthorized use or distribution of this email in whole or in nat is strictly nonhibited and may be unlawful. Any notice quotes

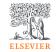

#### The welcome screen

Sign in to the Elsevier Open Access Platform.

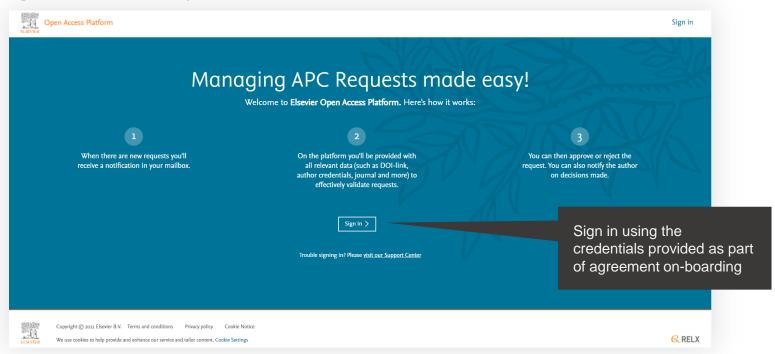

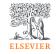

### The homepage

Click on the tiles to have access different areas of the platform.

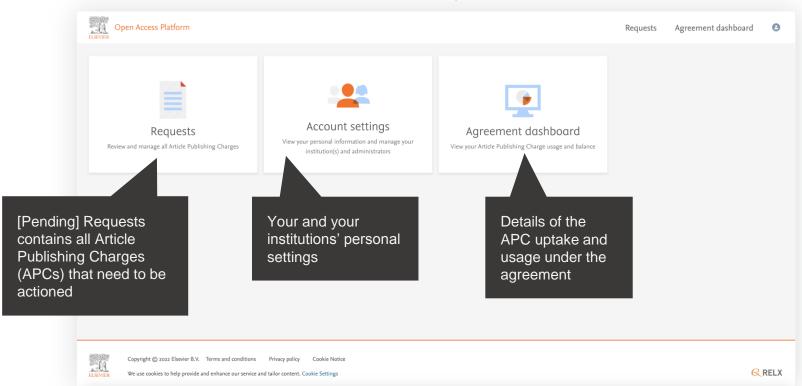

## Requests

Managing your Article Publishing Charges

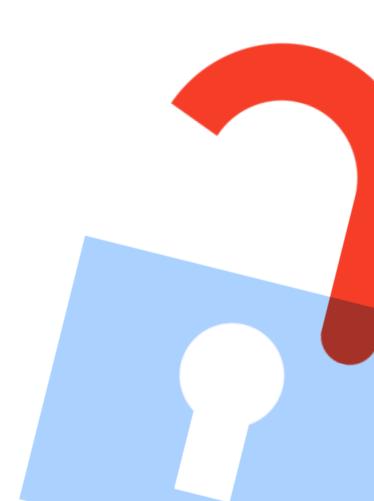

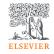

#### Pending requests tab

Contains latest Article Publishing Charges (APCs) that need to be actioned.

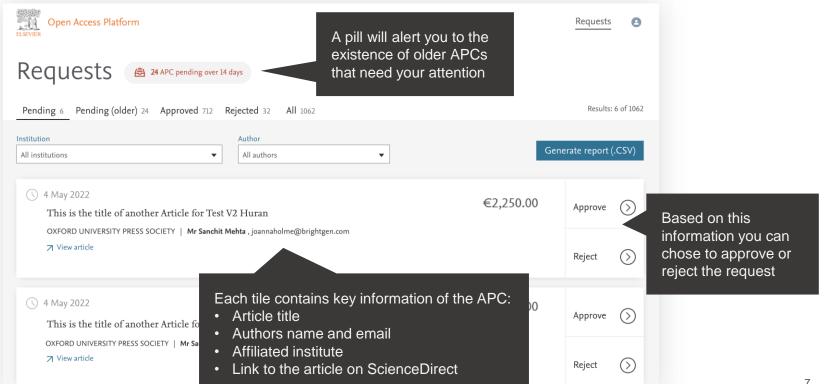

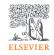

### Pending (older) requests tab

Contains all Article Publishing Charges (APCs) older than 14 days that need to be actioned.

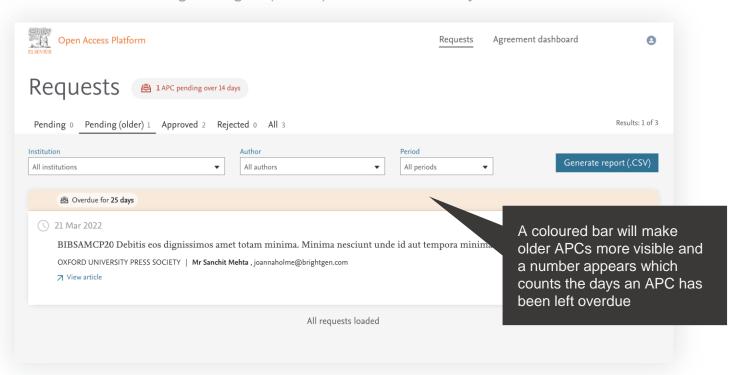

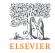

### Searching / Filtering

You can filter down a list of APCs to look for a particular one.

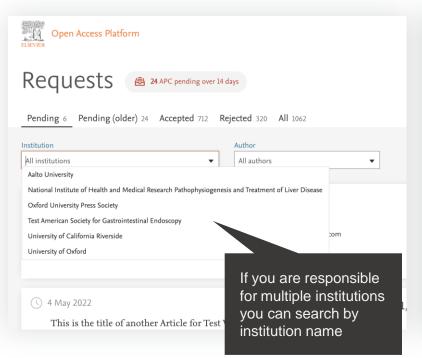

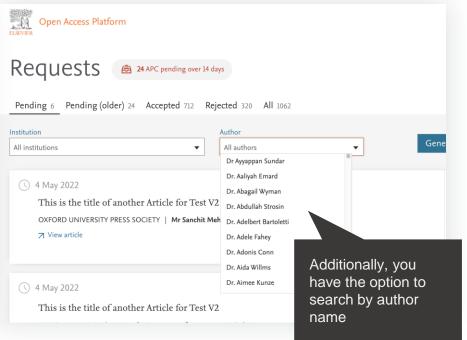

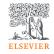

Displays full details of the APC request which allow you to approve or reject it.

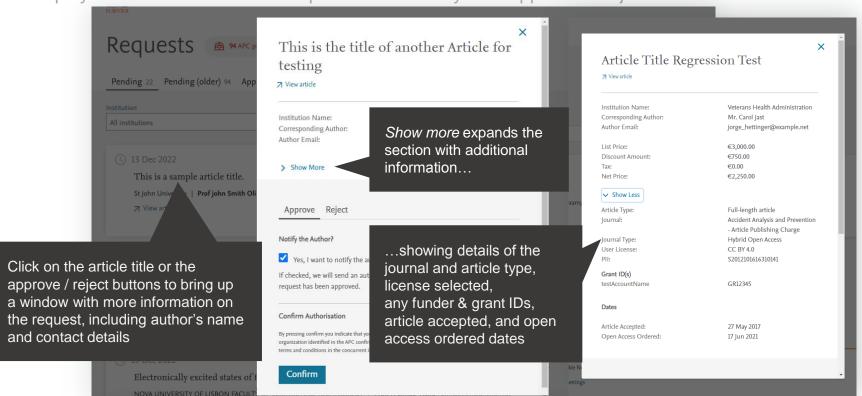

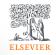

Approving an APC.

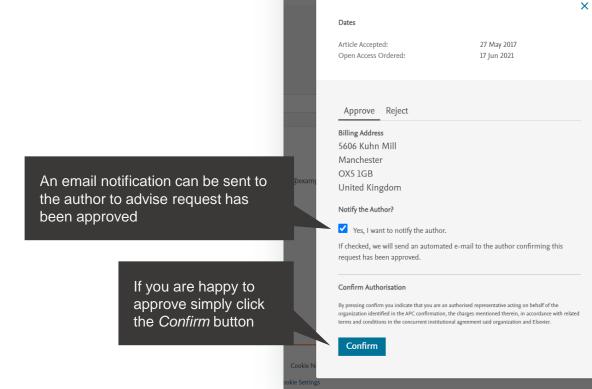

testAccountName

GR12345

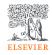

Approving an APC.

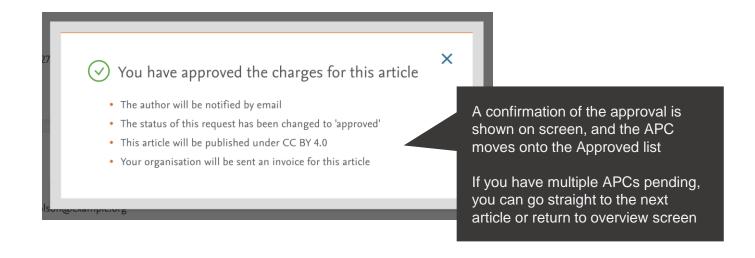

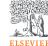

Rejecting an APC.

If you decide to reject the request, you will need to select a reason from the drop-down list

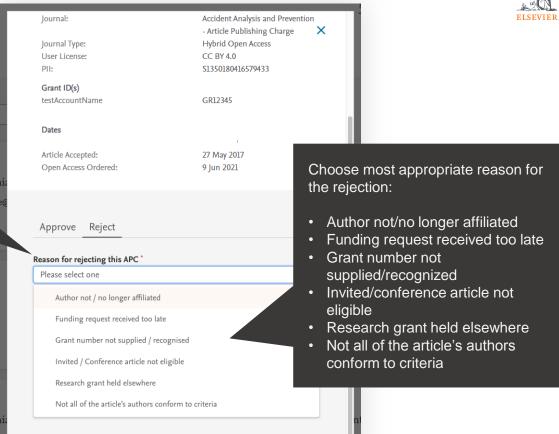

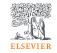

#### **Emails to authors - approval**

You can choose to notify an author of your decision, when you reject or approve an APC.

This is an example of the email template that will be sent if you selected to notify author of approval of the APC.

Using this feature is optional

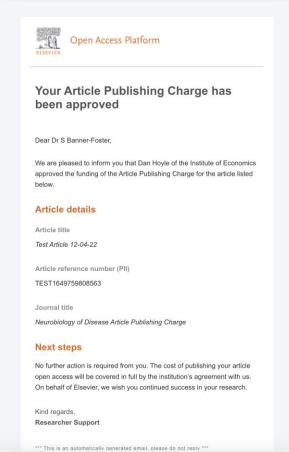

## ELSEVIER

### **Emails to authors - rejection**

You can choose to notify an author of your decision, when you reject or approve an APC.

This is an example of the email template that will be sent if you selected to notify author of rejection of the APC.

Using this feature is optional

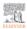

#### Open Access Platform

#### Your Article Publishing Charge has been rejected

Dear Dr S Banner-Foster.

We are sorry to inform you that Dan Hoyle of the Economics Institute has rejected the Article Publishing Charge for the article listed below.

#### **Article details**

Article title

Test Article 12-04-22

Article reference number (PII)

TEST1649759808563

Journal title

Neurobiology of Disease Article Publishing Charge

#### Reason for rejection

Author not / no longer affiliated

#### **Next steps**

Please contact the Dan Hoyle directly if you have questions regarding their decision. Elsevier will allow 7 days for you to discuss this with the institution before issuing you with an invoice to the address you provided at the time of submission.\*

Kind regards,

Researcher Support

\* If the address needs to be amended, you need to advise of any VAT/Tax registration or exemption details, or if the rejection is reversed by the institution, please contact the Researcher Support Team using the Elsevier Open Access Platform Support Center.

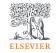

### Approved requests tab

→ View article

Shows a full history of all approved APCs overtime. Article Title Regression Test Open Access Platform Requests ✓ View article All approved APCs, Approved Requests 1 APC pending over 14 days ordered by approval Approved by: prepaid tester date from most recent Approved on: 21 Jun 2021 Pending 0 Pending (older) 1 Approved 2 Rejected 0 All 3 to oldest Institution Name: Veterans Health Administration Corresponding Author: Mr. Carol Jast Author Email: jorge\_hettinger@example.net Institution Author All periods All institutions All authors List Price: €3,000.00 Discount Amounts €750.00 Tax: €0.00 Net Price: €2,250,00 22 Sep 2021 Approved by Htest Htest Show Less BIBSAM Debitis eos dignissimos amet totam minima. Minima nesciunt unde id aut tempora minima. Qui rei Article Type: Full-length article OXFORD UNIVERSITY PRESS SOCIETY | Mr Sanchit Mehta , joannaholme@brigi Journal: Accident Analysis and Prevention → View article - Article Publishing Charge ournal Type: Hybrid Open Access CC BY 4.0 User License: S2012101616310141 Click on the article title for Grant ID(s) 20 Sep 2021 Approved by Htest Htest further details of the APC testAccountName GR12345 BIBSAMCP20 Debitis eos dignissimos amet totam minima **Dates** OXFORD UNIVERSITY PRESS SOCIETY | Mr Sanchit Mehta , joannaholme@brightgen.com Article Accepted: 27 May 2017

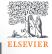

## Rejected requests tab Shows a full history of all rejected APCs overtime.

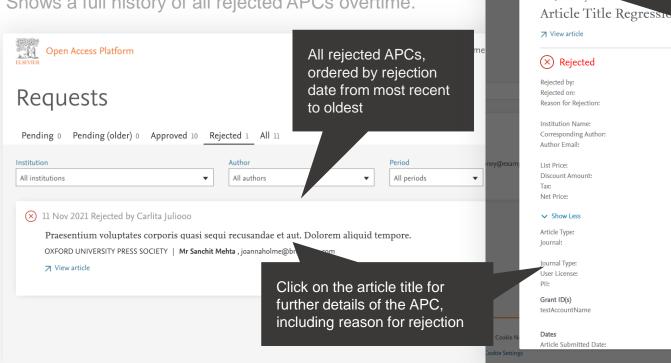

If you reject in error or subsequently decide to approve the APC, you can undo a rejection prepaid test 25 lun 2021 author not/no longer affiliated Veterans Health Administration Mrs. Tracy Kohler dora.heaney@example.net

€3,000.00

€2,250.00

Full-length article

Hybrid Open Access

S9970121516516204

CC BY 4.0

GR12345

1 Feb 2019

Accident Analysis and Prevention

- Article Publishing Charge

€750.00

€0.00

← Undo Rejection

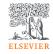

#### All requests tab

Shows a full history of all pending, approved and rejected APCs overtime.

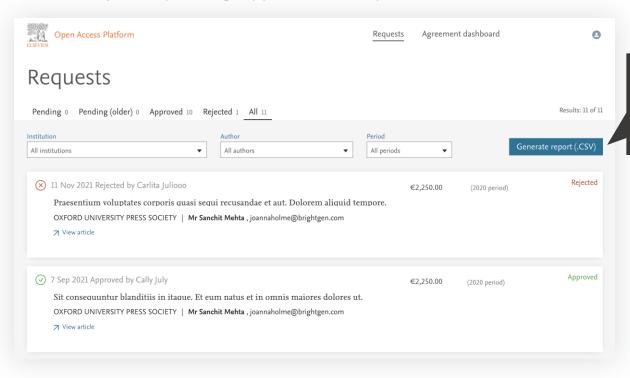

This tab is primarily used to generate the .CSV report (see next page)

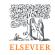

### Reporting

You can choose to view a .CSV report on screen or export / download it.

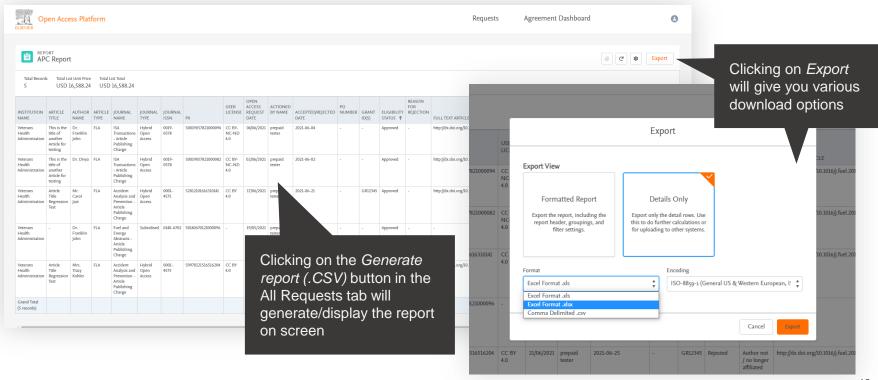

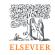

### Reporting

You can choose to view a .csv report on screen or export / download it.

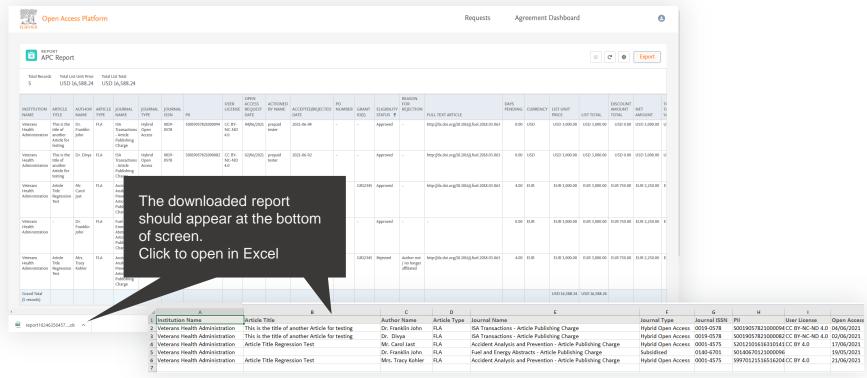

## Agreement dashboard

Visibility of the Article Publishing Charge uptake and usage under the agreement

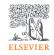

### **Agreement Dashboard**

Manage APC uptake and usage.

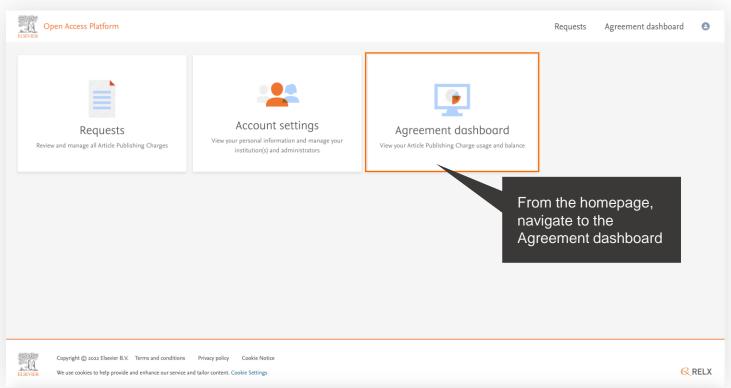

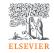

#### **Overall view**

View overall APC uptake and usage.

Periods will be determined by agreement (normally years)

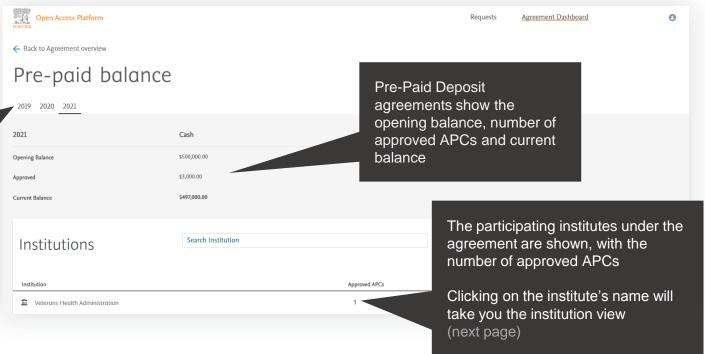

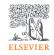

#### **Institution view**

View the APC uptake and usage per institution.

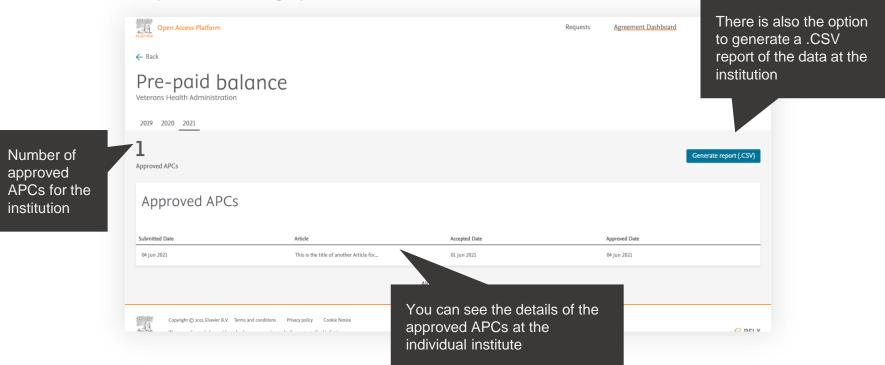

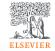

#### Institution view

View the APC uptake and usage per institution.

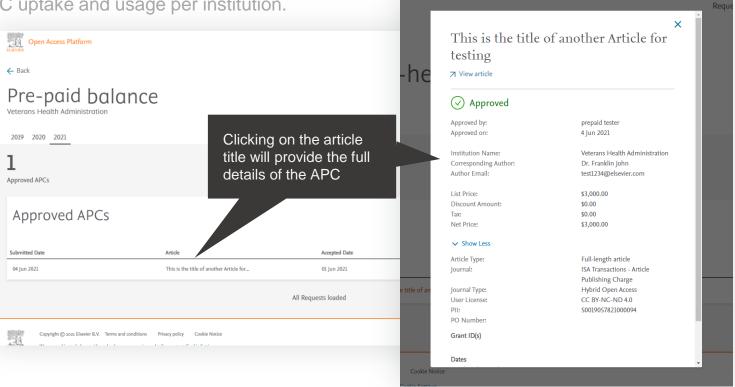

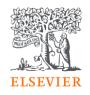

## Thank you

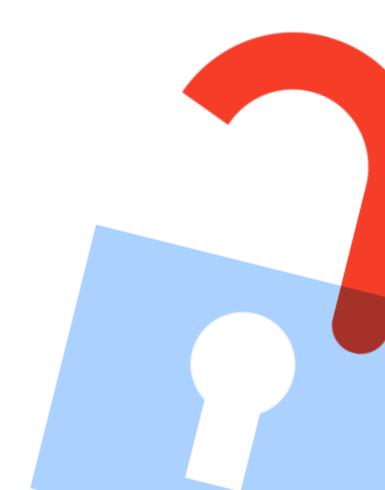